## **UTSA Financial Affairs**

### **Travel Reimbursement Settlement (TRS)**

**Instructions:** Complete this form if the traveler has delegated the electronic certification of expenses in PeopleSoft or if travel expenses are greater than 10% or \$250.00 of the total authorized travel. For more information, see the [Travel Reimbursement Guideline.](https://www.utsa.edu/financialaffairs/resources/financial-guidelines/0904.html) 

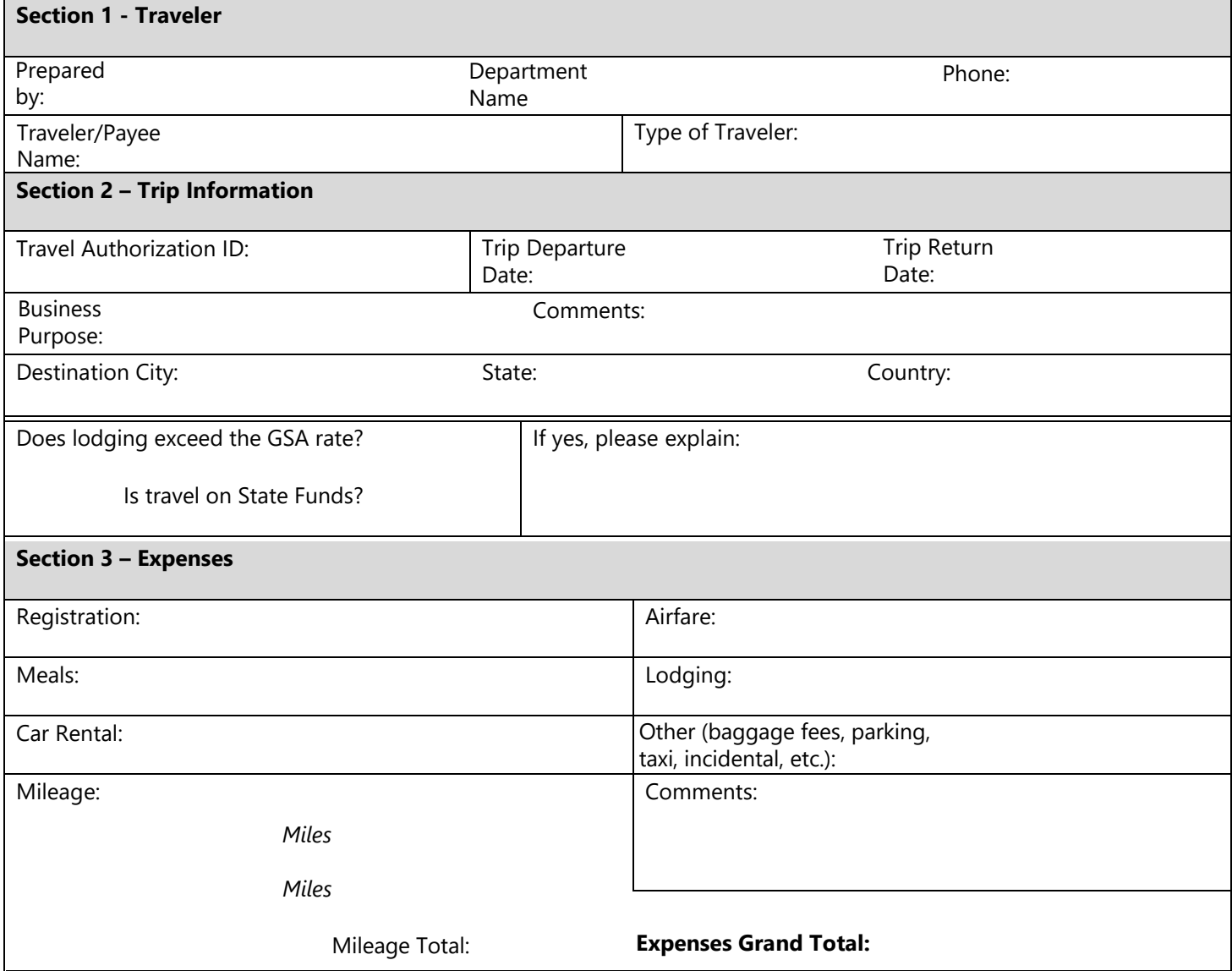

Note: Method of payment will default to the individual's preferrred payment selection in Employee Self Service (ESS) in UTShare PeopleSoft.

Questions – Contact **Disbursements and Travel Services** (210) 458-4213, disbursements.travel@utsa.edu

Revised 01/2025

# **UTSA Financial Affairs**

#### **Section 4 – Certification**

I certify that all expenses included in this request are true and correct and were incurred for the benefit of UTSA or respective funding agency, in connection with official UTSA duties and not for personal use, in accordance with UTSA guidelines. I also certify that the expenses have been paid by me and are not more than the allowable GSA or department authorized (lower) rates.

**Responsible Parties Signature Date:**

#### **Traveler/ Payee Name:**

A supervisor signature is required if travel expenses were not on the travel authorization and exceed 10% or \$250 of the total authorized travel.

#### **Supervisor Name:**

**Supervisor Title:** 

Note: Chartfield information loaded into PeopleSoft

#### **Submission Instructions:**

Once signature approvals are obtained Travel Reimbursement Settlement form must be attached to the Expense Report request in UTShare/PeopleSoft.